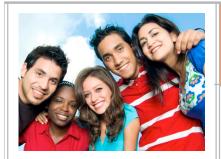

# Adobe Certified Associate and Your School

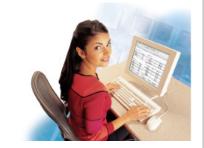

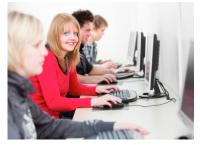

PhotoshopDreamweaverFlashPremiere

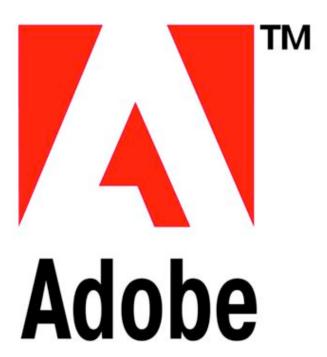

Learn . Explore . Share

Lori Cullen
Natick High School
Natick,MA
LCullen@natickps.org

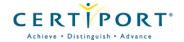

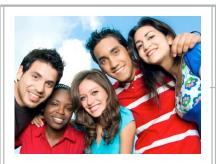

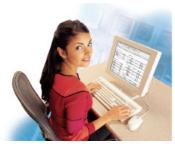

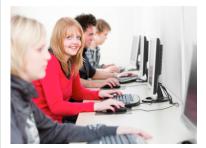

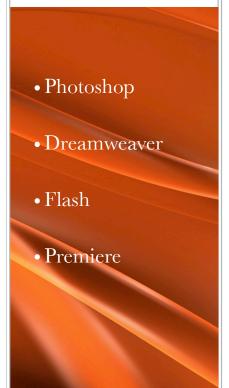

# Adobe Certified Associate and Your School

#### I. Introduction

- My background and what I teach
- http://www.mrscullen.com
- Background on Web Design courses specifically

#### II. Adobe ACA Exam

- Teachers- importance
- District support
- Students- importance

#### III. Process

- For Teacher
- For Students (student letter home to parents)

#### IV.Preparing for the Exam

- Materials: Adobe book & exam objectives listed online
- Hands on work (show student materials and wiki)
- Implemented into the classroom
- Frequently asked questions

#### V.Additional Adobe Products used in the classroom

- Flash
- Captivate
- Photoshop
- InDesign
- Acrobat
- Dreamweaver
- Illustrator

Lori Cullen Natick High School Natick, MA

LCullen@natickps.org

http://www.mrscullen.com

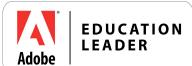

## www.mrscullen.com

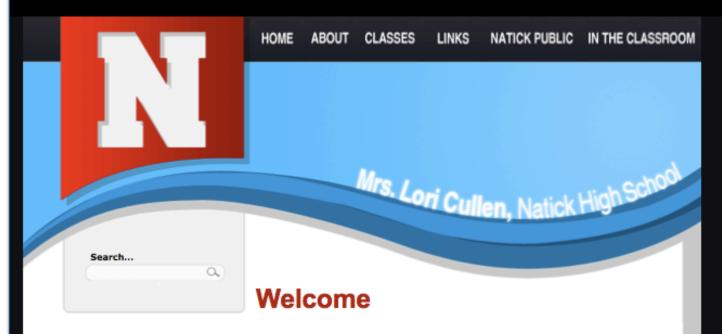

The Internet is a constantly changing tool which provides students with the world at their fingertips. Ten years ago, most people could not even imagine the impact that technology would have on our society and the world as a whole. The rapid growth of technology is changing the way we communicate our thoughts and ideas in the classroom and beyond. It is my desire and I feel that it is my responsibility to help students and teachers understand how technology can be used as a tool to enhance learning in the classroom and student's experience in the work force.

The boundaries for technology are continuously expanding within the Natick Public School system and many schools through out the country. Students are becoming computer literate and proficient at very young ages. With the focus today on technology advancement in our society and world, early computer proficiency is a necessity for our students. In my classes I will challenge my student's basic knowledge of computer systems and bring their skills to the next level. Please use this website as a guide and tool to follow the curriculum being covered in Intro to Web design, Advance Web Design, Digital Media and Internet Management.

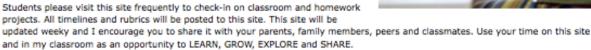

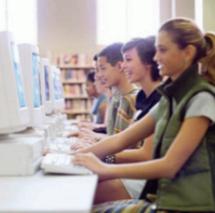

# www.thebridalsecret.com

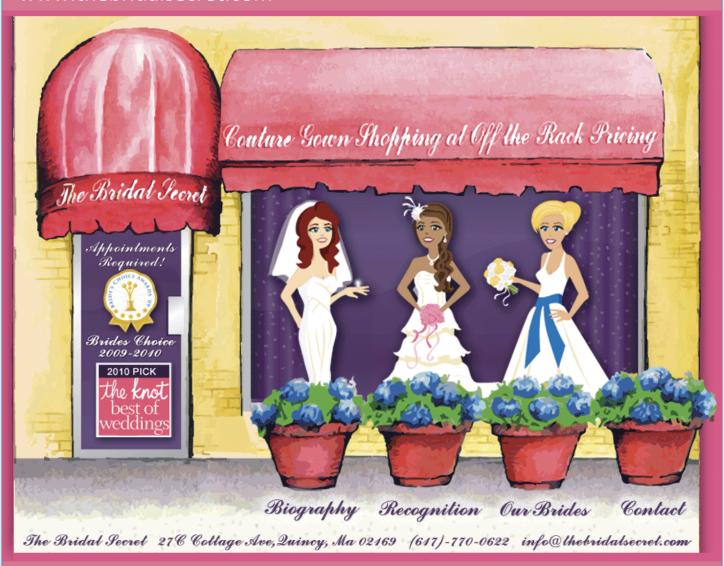

## www.headoverheelsma.com

# Head Over Heels GYMNASTICS

412 Washington Street • Norwell, MA • 02061

Call: 781.659.3378 Fax: 781.659.9773

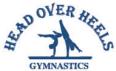

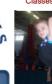

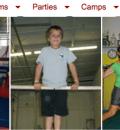

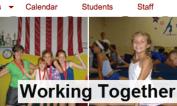

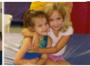

Policies

Facility

To Build Champions

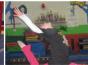

#### **News**

#### State Meet Results

Team School Year Workout Schedule

Fall classes start September 7th. Open enrollment!

Check out our newest class being offered Yoga-nastics.

Congratulations to our gymnasts who will be traveling to the National Team Training Center at the Karolyi Ranch outside of Houston, TX to compete to qualify to the TOPs National Team; Madison Burke, Emelyn Miller and Lauren O'Sullivan.

#### **Extra Workouts**

Starting in October

Ages 5+ 2nd Saturday of the month, 5:00-6:30pm

Ages 3-6 Wednesdays, 2:00-2:45pm

Click here for flyer.

#### **Welcome Back**

Classes and Teams start Wednesday, September 7th.

Registration will be on-going, tuiton will be based on your start date.

YES WE ARE OPEN! YES WE HAVE POWER!

#### Fall Schedule

Fall classes are being offered for students of all ages and skill level.

Visit our classes pages for information on schedule, enrollment and class descriptions. Ongoing enrollment!

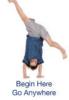

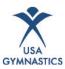

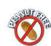

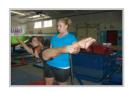

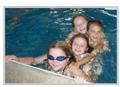

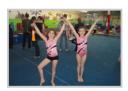

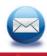

Head Over Heels Gymnastics is a registered member of the USA Gymnastics and the United States Elite Coach's Association

Email us at: headoverheelsgym@verizon.net

# www.jimcullendesign.com

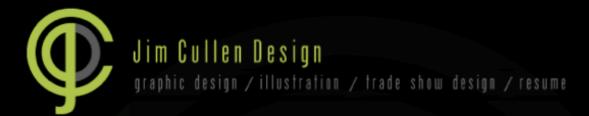

# Welcome to Jim Cullen Design

I have been working as a designer professionally for five years, full time and also as a freelance designer. I have experience in a multitude of graphic needs including corporate branding/logo design, print layout, illustration, 3D trade show developement, and web design. Choose from the following categories above or below to view my portfolio. Feel free to e-mail me from the links below for contact relating to future project inqueries. Thank you for visiting...

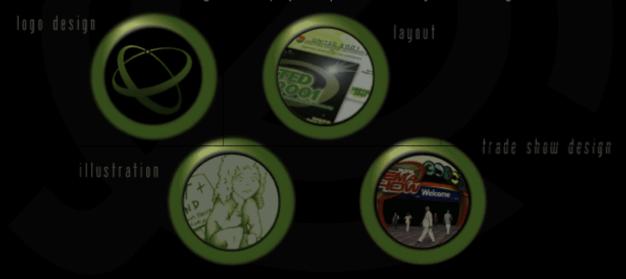

jim@jimcullendesign.com

# www.natickps.org (Human Resources)

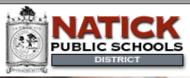

:: District Home :: Teacher Sites :: Careers

District Info :: Our Schools :: Departments :: Calendars :: Contact Us

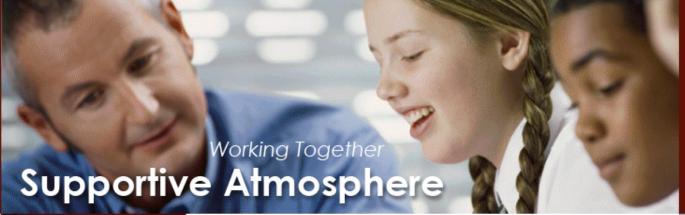

# Quick Links

- Welcome
- Career Opportunities
- Culture
- About Natick
- Benefits
- Selection Process
- Accolades & Success
- Employee Pay Scale
- Info for Substitutes
- Employee Forms
- Policies & Procedures

# Culture

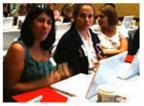

We are proud of the dedicated professionals that have made us a leading public education provider to the community of Natick, MA. We recognize that our strong academic reputation relies on the ability to attract and retain talented educators and we go to great lengths to seek those individuals who support our values and share our vision to make a difference in the future of our children.

Our people enjoy coming to work every day because our culture is positive, friendly and supportive. We are passionate about doing what's right for our students and also what's right for each other.

We are respectful, and enjoy each other's company as we work diligently to achieve our mutual goals. As a progressive school system, we embrace modern teaching strategies and investments in technology, but we never lose sight of the importance of preserving our community spirit.

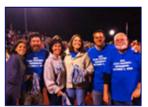

We foster the ability for employees to build relationships and friendships beyond their individual teams. Whether it is taking part in a subsidized Pilates class, joining in for a bowling night or playing in the district-wide flag football game which raised funds for each of our schools - Natick Public School employees have many connections beyond the classroom.

Our teachers can advance their careers by taking on leadership roles in the district via our mentoring, instructional leadership, curriculum leadership, advisory boards and team leadership programs.

If our dynamic environment sounds like a match for you, we encourage you to explore a career with the Natick Public Schools.

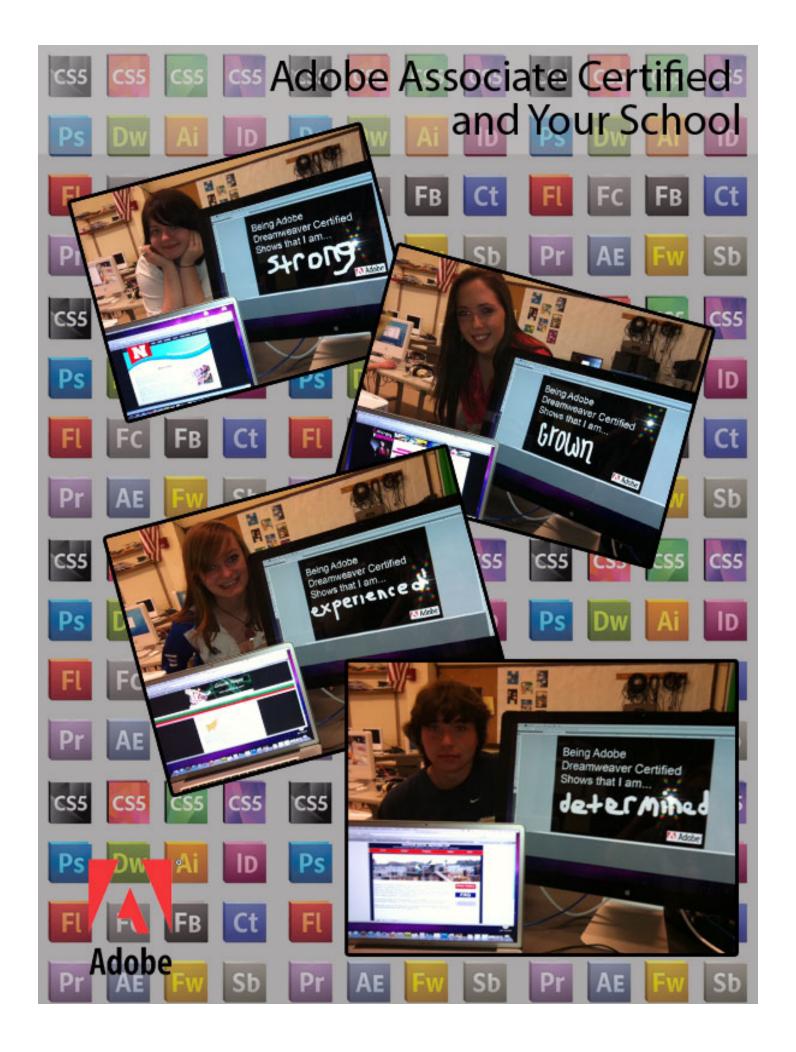

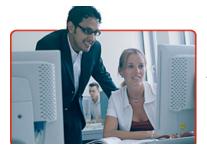

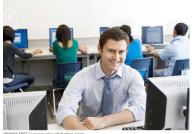

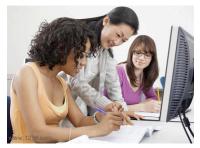

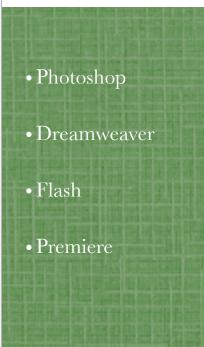

# ACA Exam Importance for Teachers

#### Validate your Adobe skills

• Demonstrate your proficiency in Adobe digital communication tools

#### Differentiate Yourself

• Stand apart from your peers in a competitive job market

#### Lead by Example

• Show your students the importance of being certified by being certified yourself

#### Boost your Confidence

• Be certain your digital media skills are up to date

#### Take it to the Next Level

• There is no better qualification than being certified when it comes to teaching!

#### Adobe is the Way

• Price is right, training materials at your finger tips, collaboration with fellow educators, used in the professional field

## Recognition

 Worldwide recognition and authorization to teach and train others to become certified

# Friendly Service with Certiport

• District assigned Certiport Representative to help you with all your testing needs.

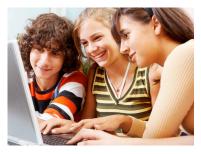

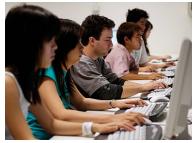

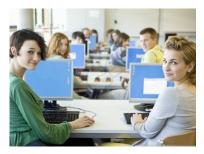

PhotoshopDreamweaverFlashPremiere

# ACA Exam Importance for Students

## **Exciting Careers**

• Expand student career opportunities with industry-recognized certification.

## Adding to Resume

• Talented students now have an effective credibility-building tool they can add to their resume.

# Demonstrate Expertise

• Demonstrate expertise in today's most popular Web design and multi-media applications.

#### **Boost Confidence**

• Be certain your digital media skills are up to date

#### Receive Credit

• Receive class credit in addition to certification. A double dip!

## Free Training

• Public trainings can cost up to hundreds/thousand of dollars; provide your students with the opportunity of free training!

# Powerful Learning Tools

• Course materials focused on career areas in Web Design, Visual and Print Design and Digital Video.

#### Hands on Exam

• Exam designed to meet the needs of all learners.

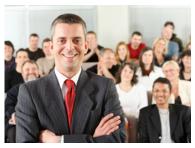

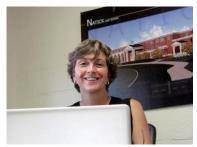

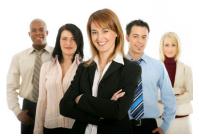

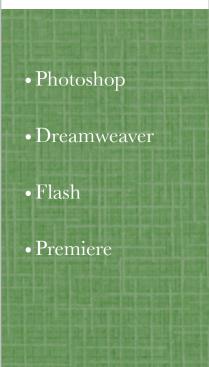

# ACA Exam District Support

#### New Vision

• Utilize students to create multi media projects for district needs.

## Higher Grades

• Students are achieving higher grades and standardized test scores

#### **Head Start**

• More students stay in school and graduate with a head start toward college and successful careers

#### Today's Workplace

 Students are graduating with competitive skills required in today's workplace.

## Information-Based Society

• Fulfills the needs to prepare students to excel in an information-based society.

#### Student's Performance

• As students finish courses and achieve certifications, their grades go up in other classes.

#### Adobe Brand

• District, Teachers and Students can all benefit from the power of the Adobe brand.

#### Invest

• Invest in, and promote, your most promising employees.

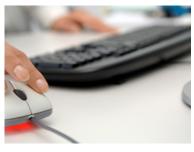

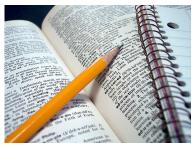

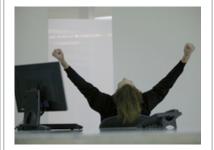

- Photoshop
- Dreamweaver
- Flash
- Premiere

# The Process For Teachers

#### Register your School

• Register and create an online account with www.certiport.com

#### Your Exam

• Register for your exam through www.certiport.com

## Loading Exam onto Your Computer

• Through easy instructions on <a href="www.certiport.com">www.certiport.com</a> load the exam software onto your computer. Mac and PC compatible!!

#### Once Loaded

• Register a proctor and start your exam by providing the voucher number which was given to you through exam registration.

#### Exam

• Less than 60 minutes and questions of all type of learners.

#### Pass and Fail

• Results in seconds; pass or fail need a 600 or higher out of 1000

#### Certification

• Receive official certification in mail.

# Prepare your students

• Prepare your students and start to administer the exam yourself.

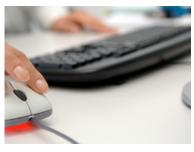

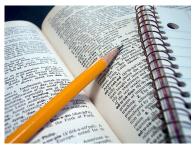

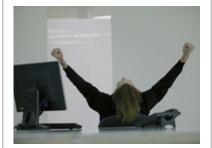

- Photoshop
- Dreamweaver
- Flash
- Premiere

# The Process For Teachers

#### Register your School

• Register and create an online account with www.certiport.com

#### Your Exam

• Register for your exam through www.certiport.com

## Loading Exam onto Your Computer

• Through easy instructions on <a href="www.certiport.com">www.certiport.com</a> load the exam software onto your computer. Mac and PC compatible!!

#### Once Loaded

• Register a proctor and start your exam by providing the voucher number which was given to you through exam registration.

#### Evan

• Less than 60 minutes and questions of all type of learners.

#### Pass and Fail

• Results in seconds; pass or fail need a 600 or higher out of 1000

#### Certification

• Receive official certification in mail.

## Prepare your students

• Prepare your students and start to administer the exam yourself.

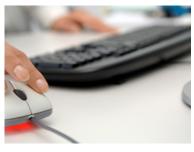

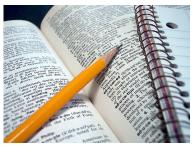

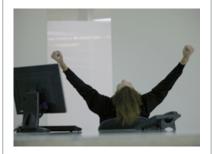

- Photoshop
- Dreamweaver
- Flash
- Premiere

# The Process For Students

#### Inform Parents

• Register students for your course and inform both the parents and the students of the course requirements

#### Prepare your Students

• Through hands on learning, working in the community and materials provided by Adobe prepare your students.

#### Purchase Student Exams

• Receive voucher number for your students through purchase at Certiport. May purchase exam re-take option.

# Loading Exam onto Student Computers

• Easily done by following the steps provided in www.certiport.com

#### The Exam

• Less than and hour and questions for all types of learners.

#### Pass and Fail

• Results in seconds; pass or fail need a 600 or higher out of 1000

#### Certification

• Teacher can manage all certifications. Print on the spot!

#### **Share Certification**

• Certification qualifications registered through Adobe and can be show cased on student resume.

Dear Parents and Students,

Welcome to a new semester! I would like to take a few moments to introduce the Advance Web Design 2 course. The purpose of this course is to confidently transition students into the professional world of Web Design and Development. Students will focus on preparing for the Adobe Dreamweaver CS4 certification exam. The teacher will administrate the exam at the end of the semester in the classroom setting. The course will also introduce students to PHP programming and working with Adobe Flash and Acrobat. Flash is a program that will allow them to incorporate animated .SWF files into their web sites. Acrobat will provide them with the tools to create an E-portfolio, which will be used to showcase their work when applying to colleges or jobs. In conjunction with preparing for the exam and expanding their knowledge on the Adobe CS4 suite students will build and maintain a minimum of 1 website. This website will need to be based on an educational or non-profit environment. When students exit this course they will be prepared to apply for an entry-level job in Web Design/Development.

Students who become Adobe CS4 Dreamweaver certified have more of an opportunity to receive a job as Web analyst, Web Designer, Web Developer, Web site tester, and Web Application Developer which are all growing fields around the country. In order for students to become certified they must receive a score of 75 or higher on the 45 minute exam which is distributed through UCeritfy on the computers in the classroom. Being a Dreamweaver Certified Expert myself, gives me the rights to administer the test to the students in the classroom setting (they will not have to visit an outside location to take the exam!) The exam cost is \$65.00 which includes one re-take option. The exam cost must be covered by the student and turned into me by, April 29, 2011. The exam will be distributed in class in early June with a re-take option during the week of finals.

Please fill out the form below which acknowledges that you have read this letter and either the parent or student will be responsible for financially paying for the fees included with taking the certification exam.

If you have any questions or concerns, please contact me at <a href="mailto:LCullen@natickps.org">LCullen@natickps.org</a>

| Sincerely,  Mrs. Lori Cullen  Natick High School  Internet Management, Web Design & Multi Media                                                                                                    |              |
|----------------------------------------------------------------------------------------------------|--------------|
| I understand that my student will be taking the Adobe CS4 Dreamweaver Certification Exthrough his/her enrollment in Advance Web Design 2 at Natick High School. The studer responsible for covering the text exam fees of \$65.00. This fee must be turned into Mrs. before April 29, 2011. Please make checks payable to Natick High School. | xam<br>nt is |
| Student Name:                                                                                                    |              |
| Parent Name:                                                                                                    |              |
| Student Signature:                                                                                                    |              |
| Parent Signature:                                                                                                    |              |

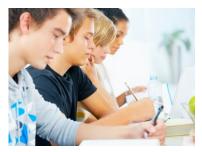

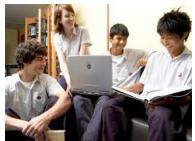

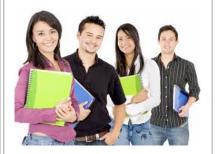

- Photoshop
- Dreamweaver
- Flash
- Premiere

# Preparing for the Exam for Students and Teachers

#### Materials

- Adobe Study Packets
- Adobe Curriculum
- Exam Objectives
- Adobe Classroom in a Book
- Adobe Creative Suite 5, ACA Certification Prep Basics\*

#### Hands on Work

- Use the programs for projects in your district, school and community. More hands experience the better!
- Class Wikis & Acrobat.com

#### Resources

- Adobe Education Page: <a href="http://www.adobe.com/education/">http://www.adobe.com/education/</a>
- Adobe TV: <a href="http://tv.adobe.com/">http://tv.adobe.com/</a>
- Adobe Educational Exchange: http://edexchange.adobe.com/pages/home
- Adobe Education Leader's Blog: http://blogs.adobe.com/educationleaders/
- Adobe Education Technologies Blog: http://blogs.adobe.com/edtechatadobe/

## Implemented into the Classroom

- Class Site
- Wiki to share projects
- Adobe Meeting
- Acrobat.com

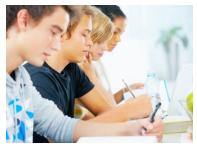

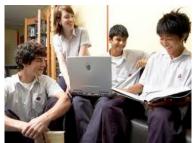

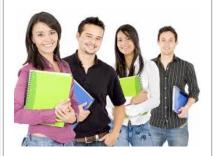

- Photoshop
- Dreamweaver
- Flash
- Premiere

# Preparing for the Exam Frequently Asked Questions

#### Certification Levels

- Adobe Certified Associate (ACA): This exam certifies individuals who have the entry-level skills to plan, design, build, and maintain effective communications using different forms of digital media.
- Adobe Certified Expert (ACE): Demonstrates your Adobe Product expertise. Used as a way for getting a raise, finding a job, or promoting vast expertise.
- Once become ACA or ACE you may become an Adobe Certified Instructor (ACI) or an Adobe Authorized Training Center (AATC)

#### Rates

- 1 Student Exam Rate = \$68.27 w/re-take option. Non-student exam rates are approx. 25-35% higher in price.
- All instructors receive 1 CS5 exam for no charge as well as 1 practice exam.

# **Staying Current**

- Your certification is always valid and participants are not required to re-certify upon each upgrade of the creative suite.
- The exam focuses on principles rather than specific versions.

#### Accreditation

• Exam is approved through many different state and national level funding programs (including Perkins Funding)

# Certiport

• If interested in using the 1 free instructor exam or contacting your local Certiport representative please email me at <a href="LCoburn19@yahoo.com">LCoburn19@yahoo.com</a> and I can help set everything up for you.

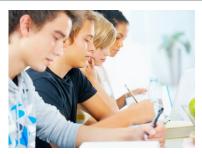

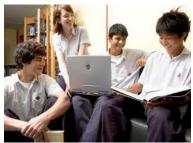

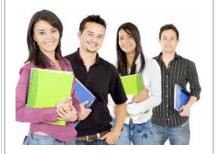

- Photoshop
- Dreamweaver
- Flash
- Premiere
- Illustrator
- Captivate
- InDesign

# Adobe Products Personal Experience in Classroom

#### Dreamweaver

- HTML files
- CSS files
- PHP files

## Photoshop

- Digital Photos
- Web Design

#### Illustrator

- Site Layouts
- District and School Flyers

### Acrobat

- Acrobat.com
- Forms
- Portfolio

#### Flash

- Animation
- Interactive Web Development

# Captivate

- Tutorials
- Exams

# InDesign

- Digital Publishing
- SmartDocs for Tablets

# www.fivebitescupcakes.com

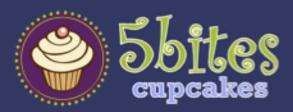

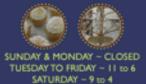

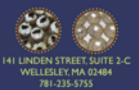

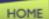

FLAVORS

ORDER

ABOUT

CONTACT

PRESS

GALLERY

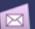

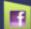

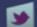

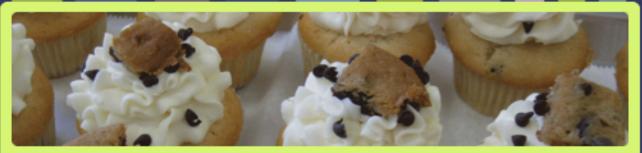

#### Welcome to Five Bites Cupcakes!

#### STORE HOURS!

Sunday & Monday ~ Closed Tuesday to Friday ~ II to 6 (please call to confirm) Saturday ~ 9 to 4

Five Bites Cupcakes is a baking company based out of Natick, Massachusetts.

Originally starting in the homes of Beth Finnegan and Cathy Friedman, the business has grown to the current location in Wellesley, Massachusetts.

No stone will go unturned when planning your special event. Our mission is to cover every aspect of your special day and exceed your highest expectations. With an array of flavors, there is a cupcake for everyone! We use the best and finest ingredients to ensure an excellent product.

Have Five Bites Cupcakes at your next Party, Wedding, Bar Mitzvah, Sweet 16, Shower, Birthday, or Dinner! Why limit yourselves to one kind of cake when you can have an assortment of different cupcakes?

We can display your cupcakes in any assortment or design that you can imagine. Whether it's on a dramatic tiered pedestal to look like a wedding cake, hand painted accents, monograms, sugar flowers, or stylized cupcake holders, our designers and bakers are available to help with any request. Any color, design, or display, our creativity is endless.

#### Here's whats happening...

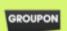

Five Bites Cupcakes is teaming up with Groupon to bring you the same Five Bites Cupcakes quality for half the price!

Click here for more information

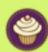

St. Patrick's Day is almost here. Place your orders today! Click here for more information

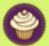

Spring is almost here! More information to come regarding our spring flavors. Click here for more information

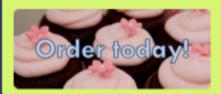

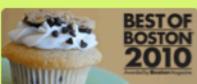

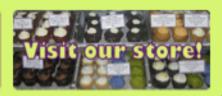

# www.theseatswap.com

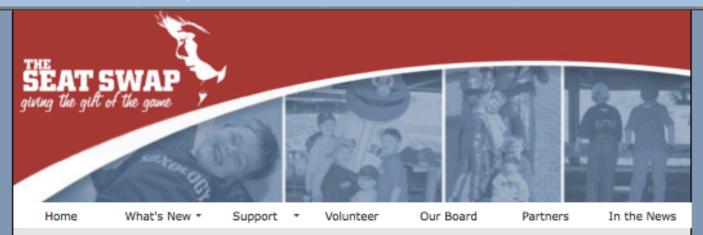

# **Welcome to The Seat Swap**

# Giving the Gift of the Game

The Seat Swap is a unique, non-profit ticket exchange that allows generous ticket holders to donate unwanted or potentially unused tickets for children who are emotionally, financially, or physically unable to afford tickets on their own. The Seat Swap also fulfills the monetary expenses that occur at a game (from transportation, food, merchandise, and memorabilia).

Inspired by witnessing the joy and pride of a terminally ill child attending his first Boston Red Sox game through Make-A-Wish foundation, The Seat Swap specializes in only providing tickets to sporting events (specifically, The Red Sox, Patriots, Bruins and Celtics) and the experience that encompasses the game.

The Seat Swap is in a league of its own, allowing corporations and individuals to give a gift that directly affects the recipient of their donation.

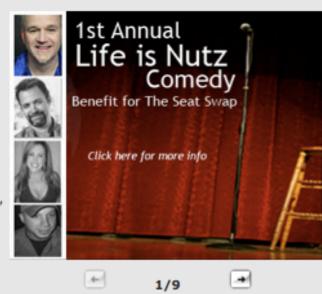

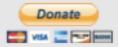

Click on the Donate button to make a donation to our cause. We accept Ticket donations as well as funds. Funds helps us make the event easier on the child's family.

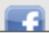

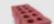

# www.msvasqueznhs.hostei.com

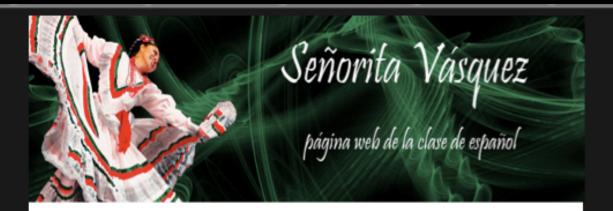

iHola y Bienvenidos a mi página web!

Home Classes Homework Resources Spain Trip

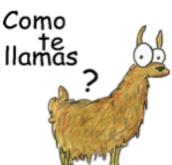

#### Welcome to Ms. Vasquez's Website!

Welcome to Ms. Vasquez's website! Here you can find everything you can need regarding classes, homework, and even other resources such as PDF files or helpful websites. If you need to contact Ms. Vasquez, she is reachable by email (mvasquez@natickps.org) or come visit her in room B654 after school. If you have any other questions about the foreign language department, please visit their page on the Natick High School website.

#### Why should I take a foreign language?

Language study is an important aspect of a High School Student's learning experience, and it is important to learn about

other cultures worldwide. Language opens doors for many important opportunities in one's life. Language imporoves not only literacy but knowledge of cultural differences. Understanding of culture may help world relations in the near future.

Natick High School offers many languages, and the Spanish course is a 5 year track. To become fluent, the Foreign Language Department suggests all five years of learning, and strongly suggests no less than 3 years. We at Natick High are lucky to have such a program. Learning about other languages not only will help improve PSAT/SAT scores, it will help with jobs, travel, and overall intelligence in the future. Multiple languages may be taken at the same time with permission from your guidance counselor or teacher.

For more information on foreign languages, please visit this page.

www.hansonyouthcheerallstars.webs.com

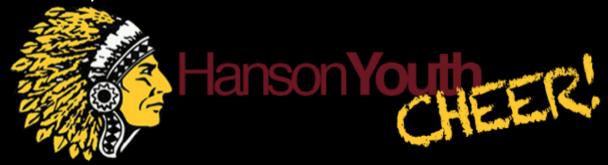

Home

News

Team

**UCA** 

**Photos** 

Support

# Welcome!

Welcome to the official webpage of the Hanson Youth Cheerleading All-Star squad. HYC has terrific news to share! They have received an invitation only bid to compete in the 2011 National Cheerleading Competition this February 12-13, 2011. The competition is being held at Disney's Wide World of Sports complex in Orlando Florida, which will be televised on ESPN. The HYC All-Star squad is comprised of 22

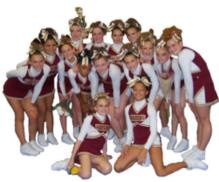

cheerleaders ranging from grade 5 through 8. In addition to the girls on the squad competing at the UCA National they also perform at all Hanson Youth Football games through out the fall season. The team does various performances, including acrobatic stunts, elite gymnastics and other acrobatic skills to entertain the audience and encourage crowd involvement.

The members of the nationally ranked HYC All-Star cheerleading squad are a group of outstanding student-athletes who enthusiastically represent the town and lead Hanson fans in supports of our many athletic teams in the town. Girls selected for the squad went through a vigorous try-out process in May of 2010. It is a honor to be selected for the squad and each girl gives there all at every practice, game and competition.

Thank you for visiting the site and please let us know if you have any other questions. **GO HYC!** 

# www.natickhighwebdesign.com/advanceclass

About

Students

Lessons

Resources

# Learn Explore Share

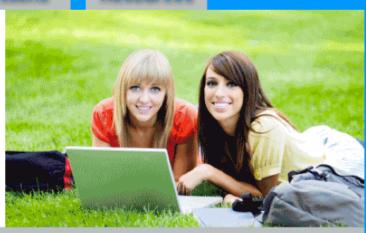

# **About**

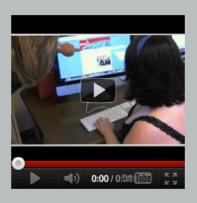

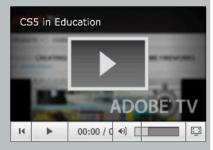

The purpose of this course is to prepare you for a future where you can properly harness advance web design skills. The course covers advance Hypertext Markup Language (HTML) and CSS Style Sheets, as well as advance topics in Dreamweaver and Photoshop as it pertains to Web Design. It will also introduce students to the Adobe Flash program which is a program that will allow them to incorporate animated .swf files into their web sites. Students will do text and classroom work in addition to peer group activities and independent projects. Students will create 3 Websites each serving a different purpose and audience. Many professions value an employee who is proficient and advance in HTML, Adobe Dreamweaver and Flash. This class will provide you with the skills necessary to use these technologies in such a way that you would be confident in adding them to your resume.

# **Ouick Links**

- •Adobe in Education
- Adobe Certification Program
- •Adobe TV
- Advance Web Design, Fall 2011
- Mrs Cullen
- •Natick Public Schools
- New Natick High
- Advance Web Design II class wiki

# www.natickhighwebdesign.com/newnatickhigh

# NATICK HIGH, MOVING UP Information & Updates on Natick's New School

Home Design Progress Media FAQ

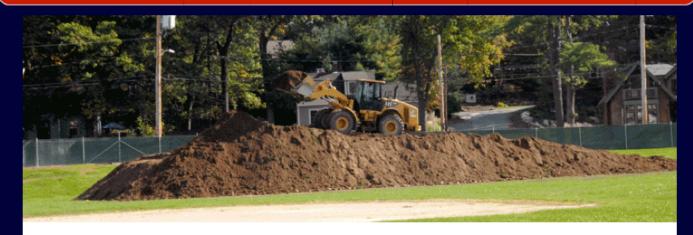

Welcome to the website dedicated to the construction of the new Natick High School building to be opened fall 2012. The goal of this site is to keep Natick's general public up to date with information concerning the project. On this site you will find information regarding the design as well as up-to-date progress and related media. Have a question about the new building? Check out the FAQ where you will find all of the common questions as well as their answers.

On the design page, you will find diagrams and renderings of what the school will look like upon completion, as well as descriptions of each part of the building.

Want to know how far has the project come along so far? The progress page details each step to date along with what is going on now.

Photo Gallery

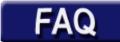

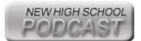

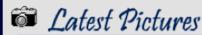

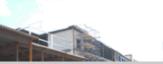

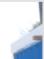

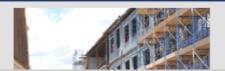

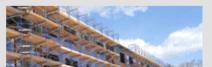

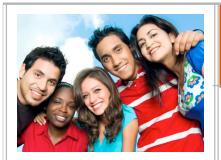

# Adobe Certified Associate and Your School

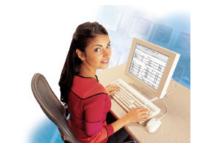

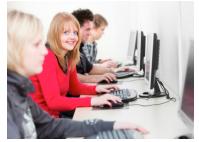

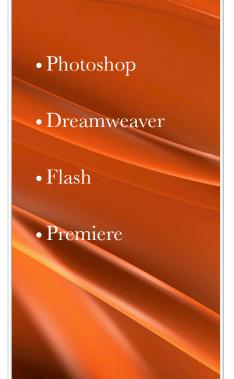

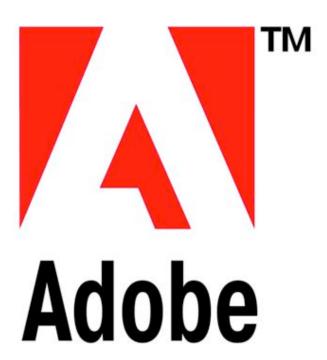

Learn . Explore . Share

Lori Cullen
Natick High School
Natick,MA
LCullen@natickps.org

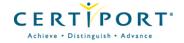